# **ENDMATION WIRECAO-DAO**

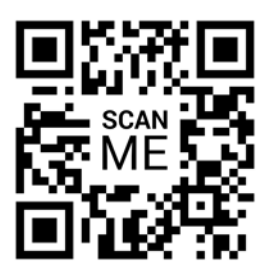

### **BRISCAD : Les Fondamentaux**

U

 $\overline{\mathbf{r}}$ 

Ш

**Code:** BRISC\_INI **Durée:** 3 jours **Niveau:** Débutant **Nb participant:** 2 à 5 maximum

**Formateur:** E T

**Pré-requis:** Connaissance de l'environnement Windows et des bases du dessin industriel.

**Profil stagiaire:** Toute personne désirant évoluer ou intégrer un bureau d'étude. Métreurs, dessinateurs.

**Objectifs:** Utiliser les principales fonctions pour créer et imprimer des plans 2D. Gérer l'échange de plans entre services et entreprises extérieures.

**Organisation:** Le cours alterne les apports théoriques du formateur soutenus par des exercices.

*Accès pendant 1 an au support en ligne avec tous les exercices vus pendant la formation.*

**Sanction:** Une attestation sera remise à chaque stagiaire qui aura suivi la totalité de la formation.

**Validation:** A la fin de la formation un questionnaire à choix multiple permet de vérifier l'acquisition correcte des compétences.

#### *Jour 1 - Matin*

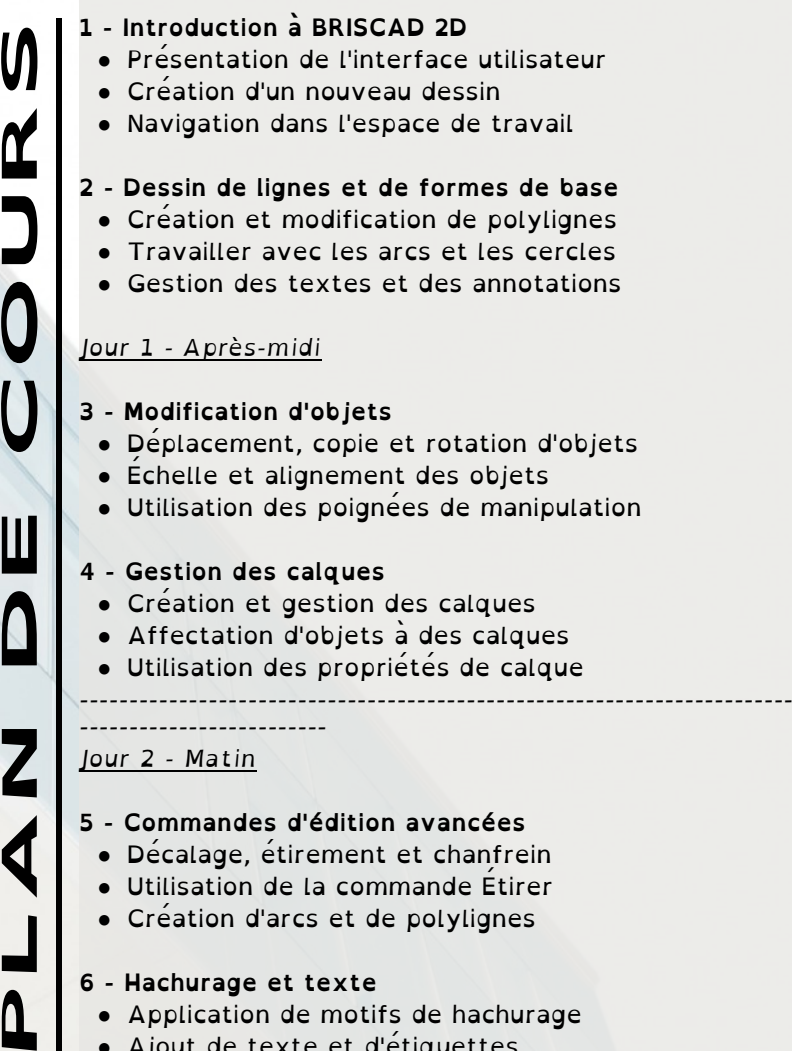

- **6 Hachurage et texte** ● Application de motifs de hachurage
- Ajout de texte et d'étiquettes
- Mise en forme du texte

# **WINCAO-DAO**

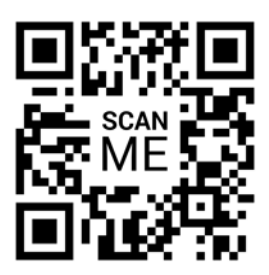

## **BRISCAD : Les Fondamentaux**

**Code:** BRISC\_INI **Durée:** 3 jours **Niveau:** Débutant **Nb participant:** 2 à 5 maximum

**Formateur:** E T

**Pré-requis:** Connaissance de l'environnement Windows et des bases du dessin industriel.

**Profil stagiaire:** Toute personne désirant évoluer ou intégrer un bureau d'étude. Métreurs, dessinateurs.

**Objectifs:** Utiliser les principales fonctions pour créer et imprimer des plans 2D. Gérer l'échange de plans entre services et entreprises extérieures.

**Organisation:** Le cours alterne les apports théoriques du formateur soutenus par des exercices.

*Accès pendant 1 an au support en ligne avec tous les exercices vus pendant la formation.*

**Sanction:** Une attestation sera remise à chaque stagiaire qui aura suivi la totalité de la formation.

**Validation:** A la fin de la formation un questionnaire à choix multiple permet de vérifier l'acquisition correcte des compétences.

#### *Jour 2 - Après-midi*

- **7 Les cotations**
- Création de cotes linéaires et radiales
- Modification et gestion des cotations
- Cotation de dimensions angulaires
- **8 Gestion des fichiers et impression**
	- Enregistrement et sauvegarde des dessins
	- Impression de dessins et mise en page
	- Formats de fichiers compatibles
- ------------------------------------------------------------------------

#### ------------------------- *Jour 3 - Matin*

**PLAN DE COURS**

Ш

 $\bigcap$ 

Π

 $\overline{\mathsf{M}}$ 

#### **9 - Introduction à l'utilisation des blocs**

- Création de blocs
- Insertion de blocs dans le dessin
- Gestion des attributs de bloc

#### **10 - Palettes d'outils**

- Création et utilisation de palettes d'outils
- Export et importation de palettes
- Partage de palettes sur le réseau

#### *Jour 3 - Après-midi*

**11 - Révision des concepts clés**

- Révision des compétences acquises
- Projet pratique de conception assistée par ordinateur
- Questions et réponses finales
- Remise des certificats